## 屏東縣政府環境保護局

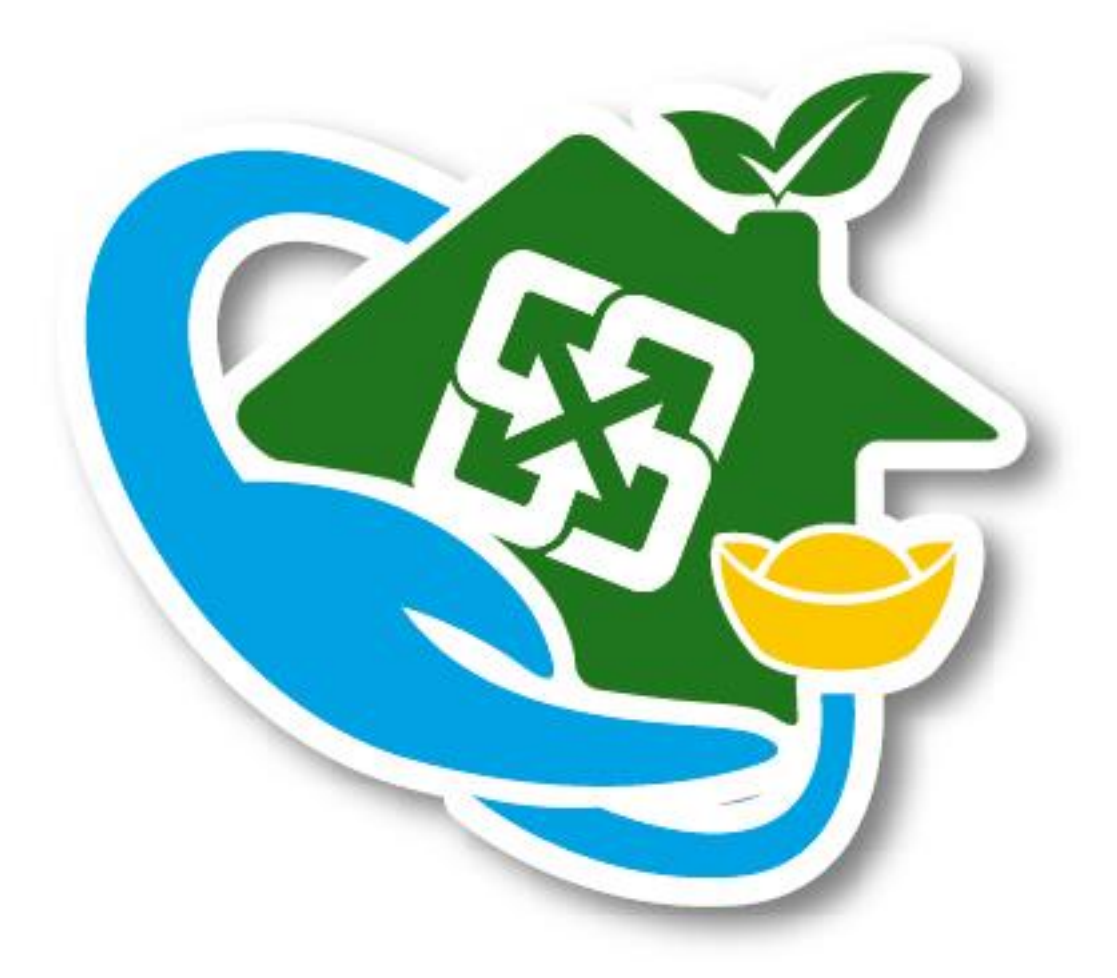

# 資收蟻的家 福利小站 網路申報系統操作手冊

#### 目錄

- 步驟一:登入帳號密碼
- 步驟二:點資源回收量申報
- 步驟三:點當月份連結進行登錄或已於 109/00/00 完成申報進行 編輯
- 步驟四:先按將空格填 0
- 步驟五:將當月各回收重量,登錄於各個項目上並按送出
- 步驟六:確認數量有無打錯再按確定或重新填寫
- 步驟七:確定申報內容與總計無誤即可登出

### 村里資源回收站網路申報教學

#### 網址: http://pt.content.com.tw/recycle/client/Default.aspx

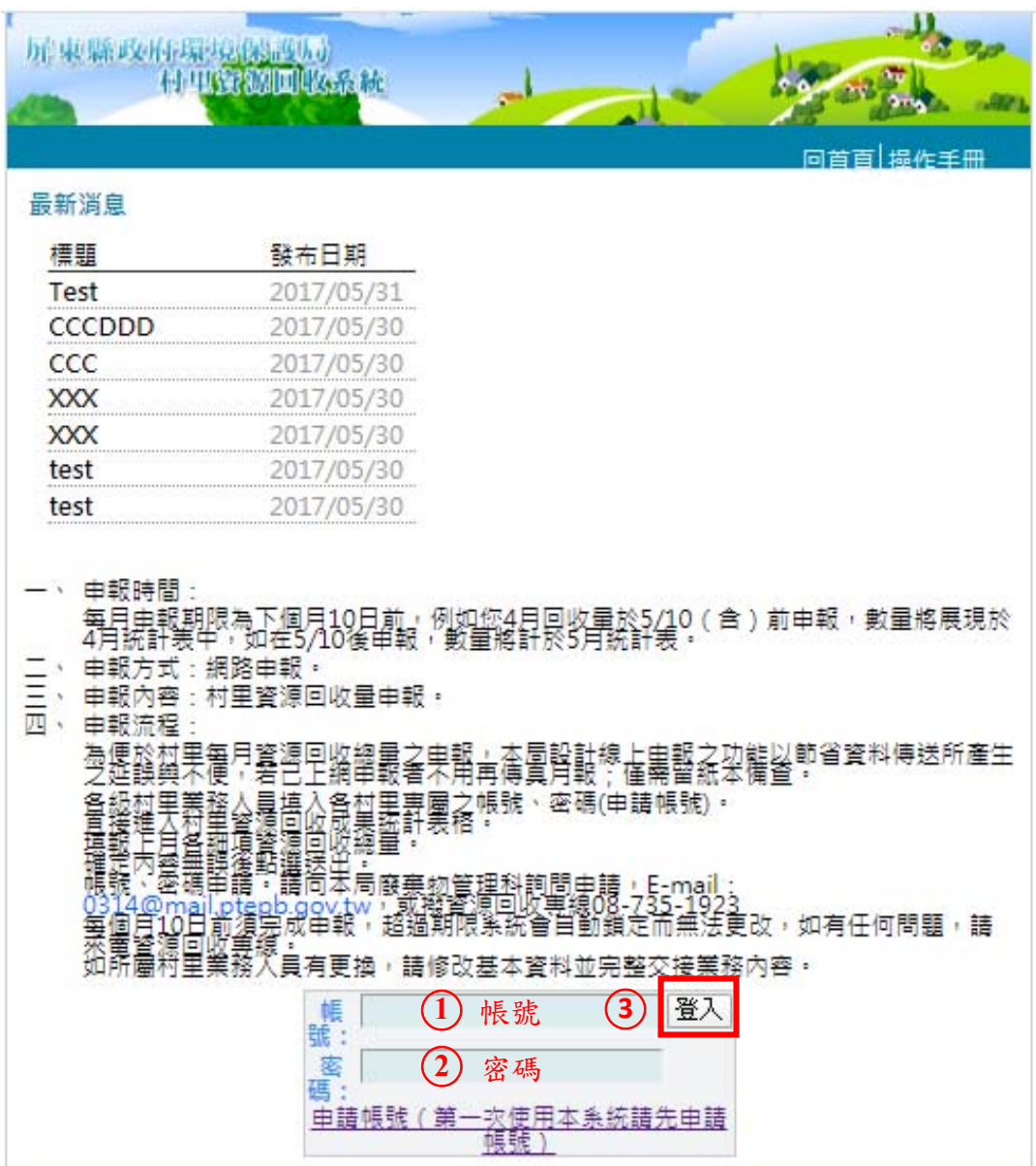

#### 步驟一:登入帳號密碼

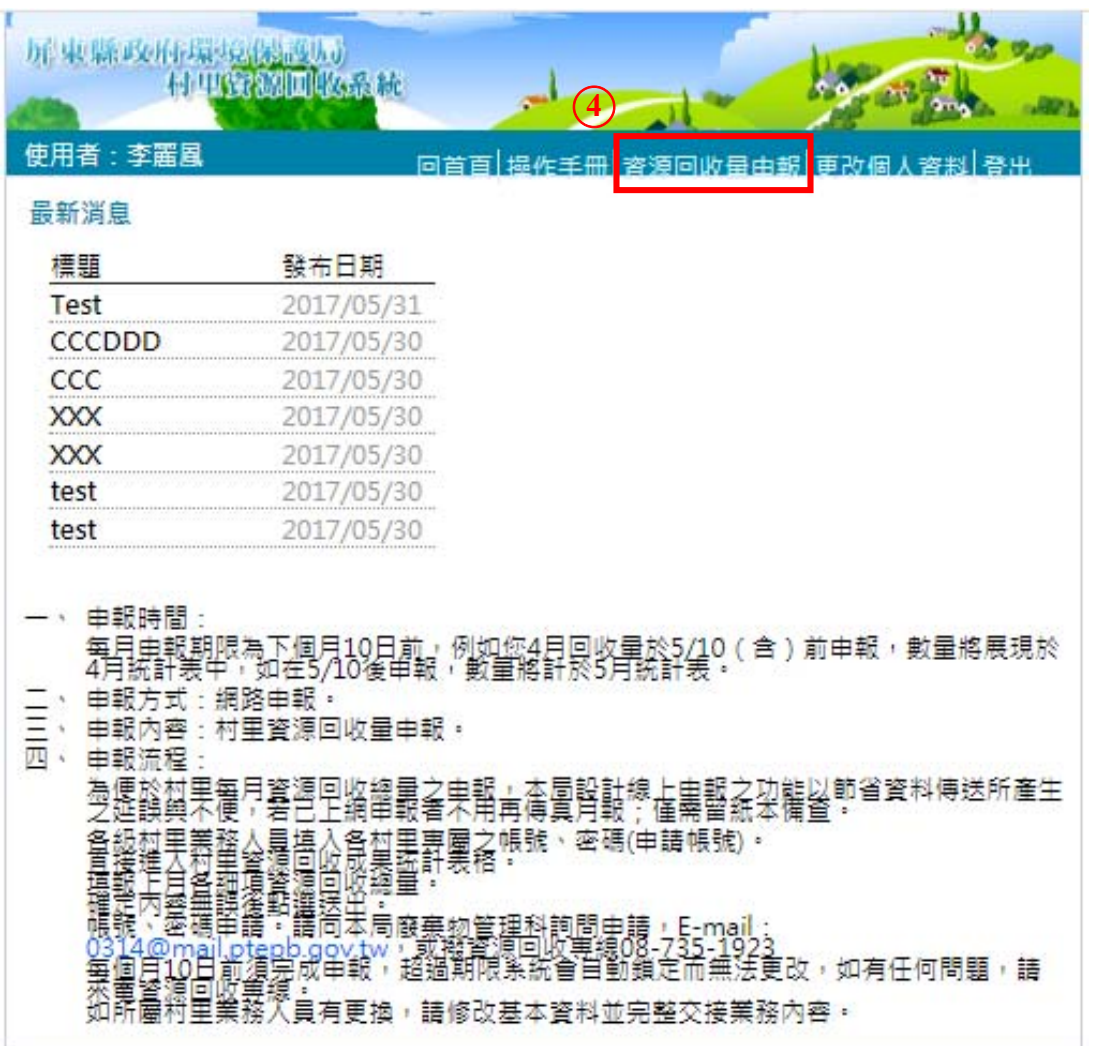

### 步驟二:點資源回收量申報

|     | 資源回收量申報                                                                                                    |                              |                                                                                                    |
|-----|----------------------------------------------------------------------------------------------------|------------------------------|----------------------------------------------------------------------------------------------------|
|     | 查詢<br>民國 109 ▼                                                                                                 |                              |                                                                                                    |
| 月份  | 申報內容                                                                                                    | 總計<br>(kg)                   | 請點選各月連結進行登<br>錄                                                                                        |
| 1月  | 鋁<br>590)<br>09<br>寶棉<br>×<br> 器) (0)<br> 立盟修:<br> 乾盟修:<br>(0<br>$\mathcal{C}^{(0)}$<br>纉<br>0<br>重塑膠<br>袅 (0) | 2,924.00<br>$\left[5\right]$ | 可登錄或修改日期<br>109/01/11~109/02/10<br>109/01/30 完成<br>田野                                                  |
| 2月  |                                                                                                    | 0.00                         | 可登錄或修改日期<br>109/02/11~109/03/10<br>尚未開放登錄                                                              |
| 3月  |                                                                                                    | 0.00                         | 日本日開教<br>可登藏或情状日期<br>109/03/11~109/04/10<br>尚未開放登錄<br>幕局11日興動                                          |
| 4月  |                                                                                                    | 0.00                         | 出品<br>可登 <i>裁</i> 教<br>109/04/1<br>$-109/05/10$<br>尚未開放登錄<br>專 <b>用社日<del>開</del>越</b>                 |
| 5月  |                                                                                                    | 0.00                         | 可登藏或作战日期<br>109/05/11~109/06/10                                                                        |
| 6月  |                                                                                                    | 0.00                         | 尚未開放登錄<br>每局は日開蘇)<br>105<br>06/11~109/07/10<br>尚未開放鴛錄                                                  |
| 7月  |                                                                                                    | 0.00                         | 出日開放<br>可登藏家性妇妻<br>109/07/11~109/08/10<br>尚未開放覺錄                                                       |
| 8月  |                                                                                                    | 0.00                         | 出日開放<br>109<br>$-109/09/10$<br>Ő8<br>尚未開放登錄                                                            |
| 9月  |                                                                                                    | 0.00                         | 可登 <i>裁</i><br>$-109/10/10$<br>尚未開<br>氧目11<br>放<br>骨器                                                  |
| 10月 |                                                                                                    | 0.00                         | 可登<br>109<br>1671<br>$-109/11/10$<br>尚未開放登錄<br>每日11日興約                                                 |
| 11月 |                                                                                                    | 0.00                         | 可登录录 1500/12/10                                                                                        |
| 12月 |                                                                                                    | 0.00                         | - 尚未開放登錄<br>可登 <i>羅是</i> 赫日 <del>開</del> 款)<br>109/12/11~110/01/10<br>尚未開放 <mark>登錄</mark><br>(每月11日開放 |

步驟三:點當月份連結進行登錄或已於 109/00/00

#### 完成申報進行編輯

| 展東幕大社東安設公園<br>- 日里YOOU世界乱 | <b>U. 70</b>                                                                                                    |  |  |
|---------------------------|----------------------------------------------------------------------------------------------------|--|--|
|                           |                                                                                                    |  |  |
| 使用者: 李麗風                  |                                                                                                    |  |  |
| 資源回收量填寫                   |                                                                                                    |  |  |
| 所屬鄉鎮 內埔鄉                  |                                                                                                    |  |  |
| 帀                         | 單位名稱 內埔鄉水門村(社區)資源回收站                                                                                               |  |  |
| 申報日期                      | 民國 109年1月30日                                                                                                    |  |  |
| 審際回收                      | 民國 109年1月(統計於 109年1月)                                                                                              |  |  |
| 年月<br>申報單位 公斤             |                                                                                                    |  |  |
|                           |                                                                                                    |  |  |
|                           | 回收量之輸入格式為:十碼整數及二碼小數,如<br>1234567890.12 , 若小數點多於2位,會自動更新為2                                                          |  |  |
| 位!                        |                                                                                                    |  |  |
| 若無回收量,請輸入「0」              | [編集] 18章 - 『題八王リ」<br>[爾於「申報資源回收量功能」 ・回收項目「塑膠容器」<br>[費特瓶除外)」及「費特瓶 」仍請分開申報:若數據己<br>被合併 ・請將數據申報在「塑膠容器(費特瓶除外) 」該<br>欄位 |  |  |
|                           |                                                                                                    |  |  |
|                           |                                                                                                    |  |  |
| $\overline{6}$<br>【清空數    | 【將空格填0】                                                                                                    |  |  |
| 種類                        | 敦量                                                                                                    |  |  |
| 紙類                        | 1590                                                                                                    |  |  |
| 紙容器                       | 4                                                                                                    |  |  |
| 鋁箔包                       | 10                                                                                                    |  |  |
| 絽罐                        | 109                                                                                                    |  |  |
| 鐵罐                        | 112                                                                                                    |  |  |
| 其他金屬製品                    | 625                                                                                                    |  |  |
| 塑膠容器(寶特                   | 414                                                                                                    |  |  |
| 瓶除外)<br>費特瓶               | 0                                                                                                    |  |  |
| 包裝用發泡塑膠                   | 1                                                                                                    |  |  |
| 輪胎                        | 0                                                                                                    |  |  |
| 玻璃容器                      | 0                                                                                                    |  |  |
| 照明光源                      | 0                                                                                                    |  |  |
| 乾電池                       | 5                                                                                                    |  |  |
| 鉛蓄電池                      | 0                                                                                                    |  |  |
| 家電                        | 15                                                                                                    |  |  |
| 蕾腦                        | 22                                                                                                    |  |  |
| 光碟片                       | 0                                                                                                    |  |  |
| 行動電話(含充<br>重器)            | 0                                                                                                    |  |  |
| 農藥容器及特殊<br>環境用藥容器         | 0                                                                                                    |  |  |
| 善衣類                       | 0                                                                                                    |  |  |
| 冥他                        | 27                                                                                                    |  |  |
| 廢紙餐具                      | 0                                                                                                    |  |  |
| 乾塑膠袋                      | 0                                                                                                    |  |  |
| 濕塑膠袋                      | 0                                                                                                    |  |  |
|                           | 2924                                                                                                    |  |  |
| 送出<br>重新填寫                | 回上一頁                                                                                                    |  |  |

步驟四:先按將空格填 0

|                           |                                                                                                    | and the property of |  |  |
|---------------------------|----------------------------------------------------------------------------------------------------|---------------------|--|--|
| 展東幕政府電波設置。<br>- 日野GOUPAAR |                                                                                                    |                     |  |  |
| 使用者:李麗圓                   | $=$ m                                                                                                    |                     |  |  |
| 資源回收量填寫                   |                                                                                                    |                     |  |  |
| 所屬鄉鎮<br>市                 | 內埔鄉                                                                                                    |                     |  |  |
| 單位名稱                      | 內埔鄉水門村(社區)資源回收站                                                                                                 |                     |  |  |
| 申報日期                      |                                                                                                    |                     |  |  |
| 審際回收<br>年月                | 民國 109 年 1 月 (統計於 109 年 1 月)                                                                                    |                     |  |  |
| 申報單位 公斤                   |                                                                                                    |                     |  |  |
| 位!                        | 回收量之輸入格式為:十碼整數及二碼小數,如<br>1234567890.12 ,若小數點多於2位,會自動更新為2                                                        |                     |  |  |
|                           | 海流出水黒・頭朝へ * 0」<br>関於「申報寳源回收量功能」 • 回收項目「塑膠容器<br>(費特瓶除外)」及「費特瓶 」仍請分開申報:若戴據己<br>被合併 • 請將數據申報在「塑膠容器(費特瓶除外) 」該<br>欄位 |                     |  |  |
|                           |                                                                                                    |                     |  |  |
| 【清空數量】<br>種類              | 【將空格填0】<br>(7                                                                                                   |                     |  |  |
| 紙類                        | 1590                                                                                                    |                     |  |  |
| 紙容器                       | 4                                                                                                    |                     |  |  |
| 鋁箔包                       | 10                                                                                                    |                     |  |  |
| 鋁罐                        | 109                                                                                                    |                     |  |  |
| 错罐                        | 112                                                                                                    |                     |  |  |
| 其他金屬製品                    | 625                                                                                                    |                     |  |  |
| 塑膠容器(費特<br>瓶除外)           | 414                                                                                                    |                     |  |  |
| 費特瓶                       | 10                                                                                                    |                     |  |  |
| 包装用發泡塑膠                   | 11                                                                                                    |                     |  |  |
| 輪胎                        | 10                                                                                                    |                     |  |  |
| 玻璃容器                      | 0                                                                                                    |                     |  |  |
| 照明光源                      | 0                                                                                                    |                     |  |  |
|                           | 5                                                                                                    |                     |  |  |
| 乾電池                       | 0                                                                                                    |                     |  |  |
| 鉛蓄電池                      |                                                                                                    |                     |  |  |
| 家電                        | 15                                                                                                    |                     |  |  |
| 電腦                        | 22                                                                                                    |                     |  |  |
| 光碟片                       | 10                                                                                                    |                     |  |  |
| 行動電話(含充<br>重器)            | $\overline{0}$                                                                                                  |                     |  |  |
| 農藥容器及特別<br>環境用藥容器         | 0                                                                                                    |                     |  |  |
| 舊衣類                       | 0                                                                                                    |                     |  |  |
| 其他                        | 27                                                                                                    |                     |  |  |
| 廢紙餐具                      | 0                                                                                                    |                     |  |  |
| 乾塑膠袋                      | 0                                                                                                    |                     |  |  |
| 濕塑膠袋                      | 0 <br>2924                                                                                                    |                     |  |  |

步驟五:將當月各回收重量,登錄於各個項目上

#### 並按送出

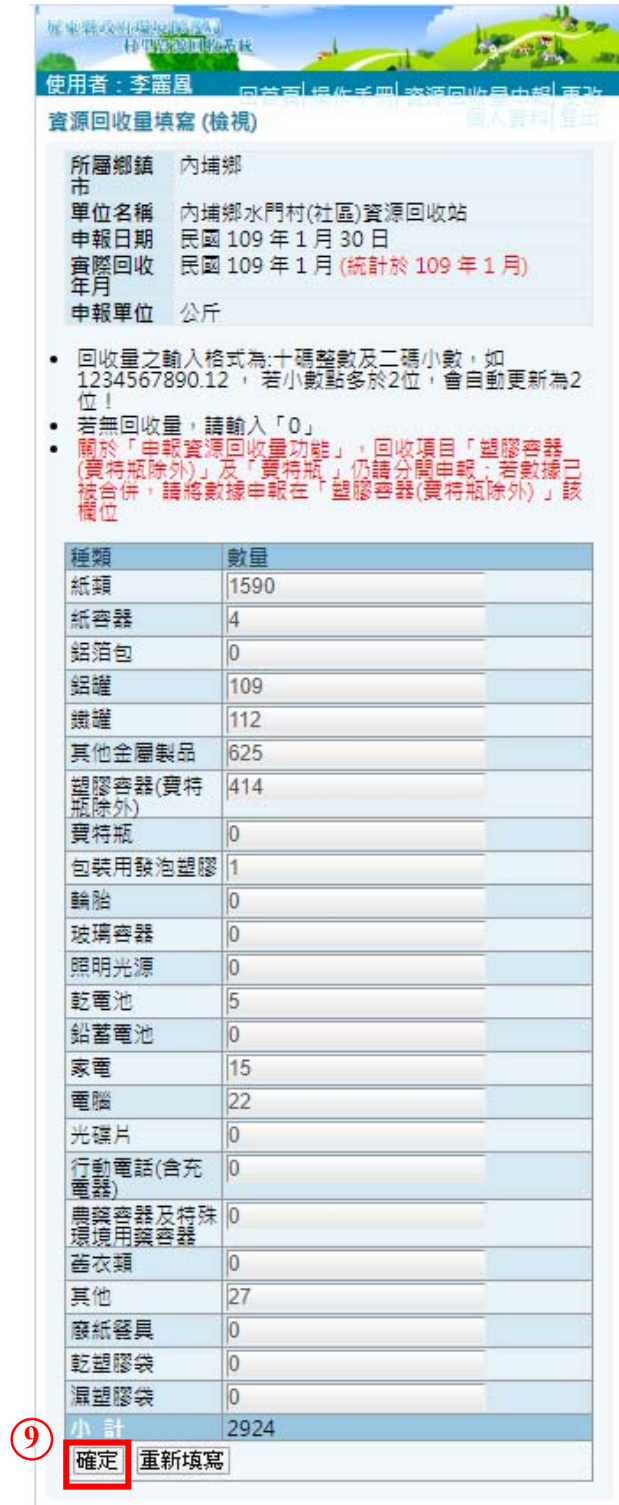

步驟六:確認數量有無打錯再按確定或重新填寫

|                  | 回首首 提作手册 容源回收量由報<br>資源回收量申報                       |            | 登出<br>审改個<br>咨割<br><u>11</u>                                                                         |
|------------------|---------------------------------------------------|------------|----------------------------------------------------------------------------------------------------|
|                  |                                                   |            |                                                                                                    |
|                  | 民國 109 ▼<br>查詢                                    |            |                                                                                                    |
| 月份               | 申報內容                                              | 總計<br>(kg) | 請點選各月連結進行登<br>錄                                                                                      |
| $1 \overline{F}$ | 鋁<br>(1590)<br>0<br>F.<br>茧                       | 2,924.00   | 可登腾或修改日期<br>105/61/11~109/02/10                                                                      |
| 10               | 曹相<br>10<br>弯<br>纝<br>簡<br>重望膠<br>(0)<br>菣<br>(0) |            | <u>己於 109/01/30 完成</u><br>田駅                                                                         |
| 2月               |                                                   | 0.00       | 可登腾界, 109/03/10<br>尚未開放登錄                                                                            |
| 3月               |                                                   | 0.00       | 4月畢款)<br>可硝<br>11~109/04/10<br>109/0<br>尚未開放登錄                                                       |
| 4月               |                                                   | 0.00       | 11日曜駅)<br>可登<br>1~109/05/10<br>109/04                                                                |
| 5月               |                                                   | 0.00       | 尚去開放登錄<br>神音點<br>可登<br>109<br>Õ5<br>$-109/06/10$<br>711                                              |
| 6月               |                                                   | 0.00       | 尚未開放 <mark>登錄</mark><br>屬最基日 <del>開</del> 敏<br>可登 <i>裁</i> 家<br>109/06/1<br>$-109/07/10$             |
| 7月               |                                                   | 0.00       | 尚未開放登錄<br><del>屬詞其同開</del> 敵<br>可登绩频性5日期<br>109/07/11~109/08/10                                      |
| 8月               |                                                   | 0.00       | 尚未開放登錄<br><del>團扇は日開</del> 敵<br>可登 <i>裁</i> 家<br>109/08/1<br>$-109/09/10$                            |
| 9月               |                                                   | 0.00       | 尚未開放登錄<br><b>每用11日開</b> 敏<br>可登録录射出日期<br>109/09/11~109/10/10                                         |
| 10月              |                                                   | 0.00       | 尚未開放登錄<br>屬最低時 <del>開</del> 越<br>可겸<br>109/10/11~109/11/10<br>芭去開放電錄                                 |
| 11月              |                                                   | 0.00       | 可登 <mark>集界社乐群</mark> 教)<br>109/11/11~109/12/10<br>尚未開放登錄                                            |
| 12月              |                                                   | 0.00       | 見出日開放)<br>可爱是不好错的)<br>109/12/11~110/01/10<br>,<br>(每月11日 <mark>開</mark> 放<br>(每月11日 <mark>開</mark> 放 |

步驟七:確定申報內容與總計無誤即可登出